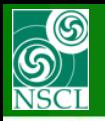

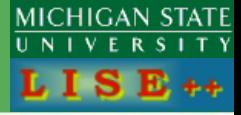

#### *version 9.2.95*

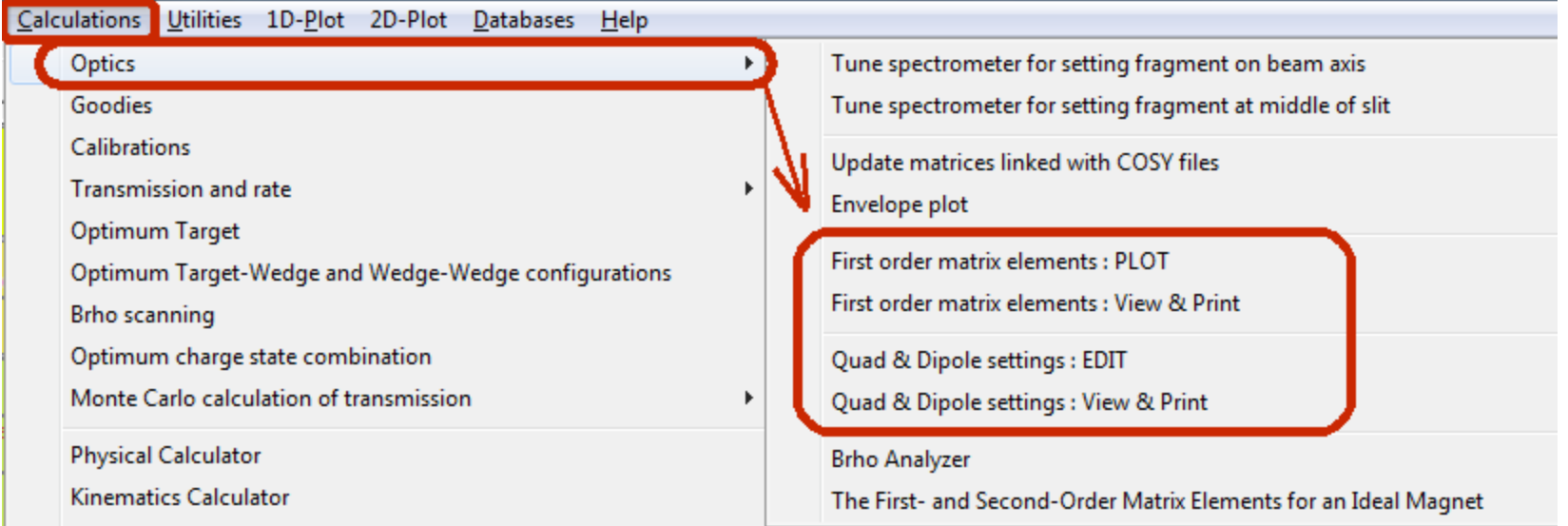

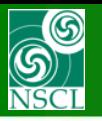

# **Envelope of First order matrix elements**

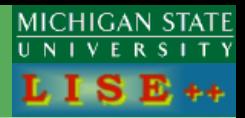

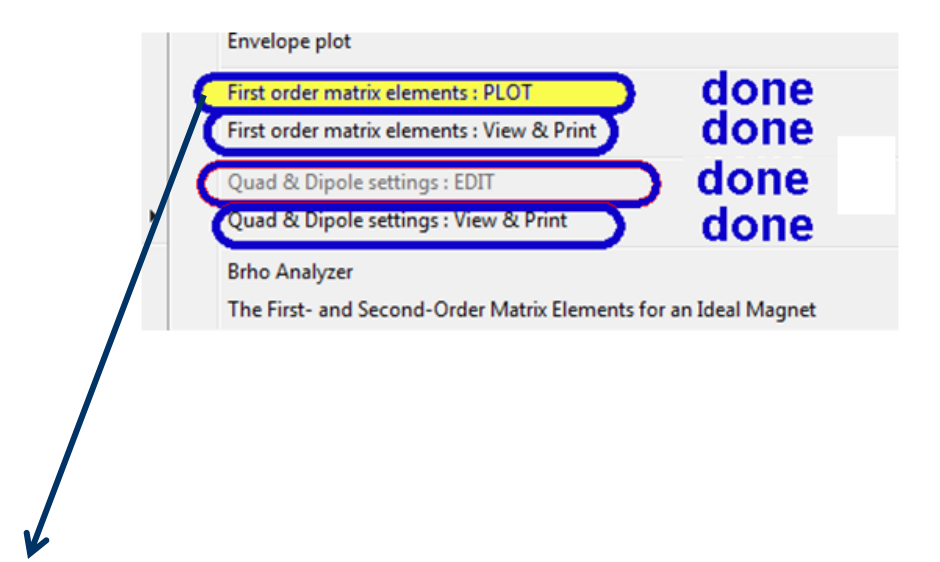

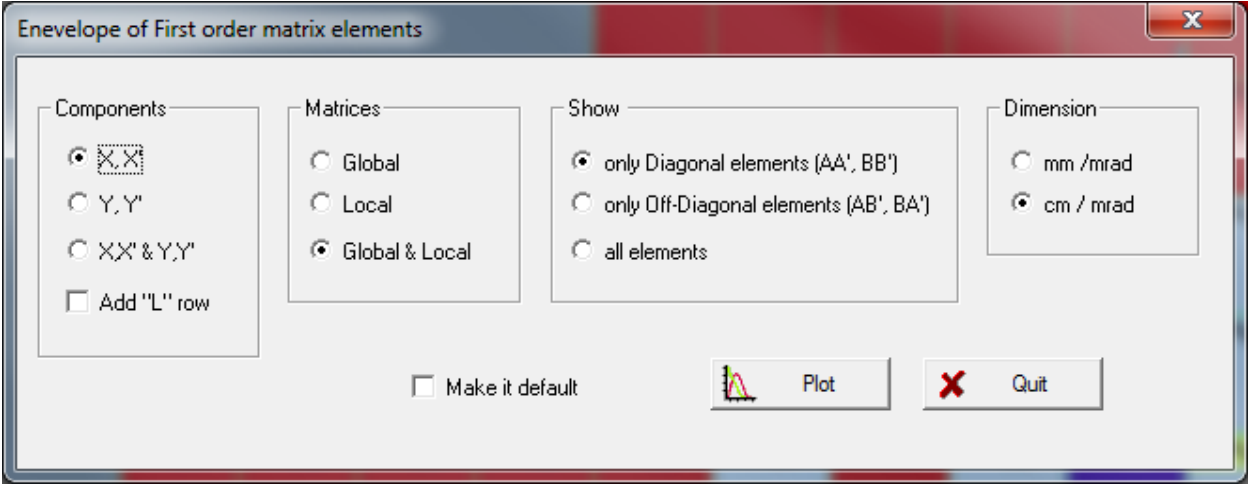

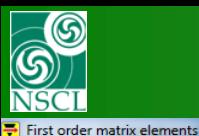

 $\sim$  X  $\approx$   $\approx$   $\approx$   $\approx$   $\sim$   $\sim$   $\sim$ 

# **Envelope of First order matrix elements**

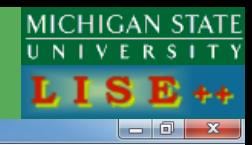

#### **First order matrix elements**

dp/p=5.07%; Brho(Tm): 3.0000, 3.0000, 3.0000, 3.0000

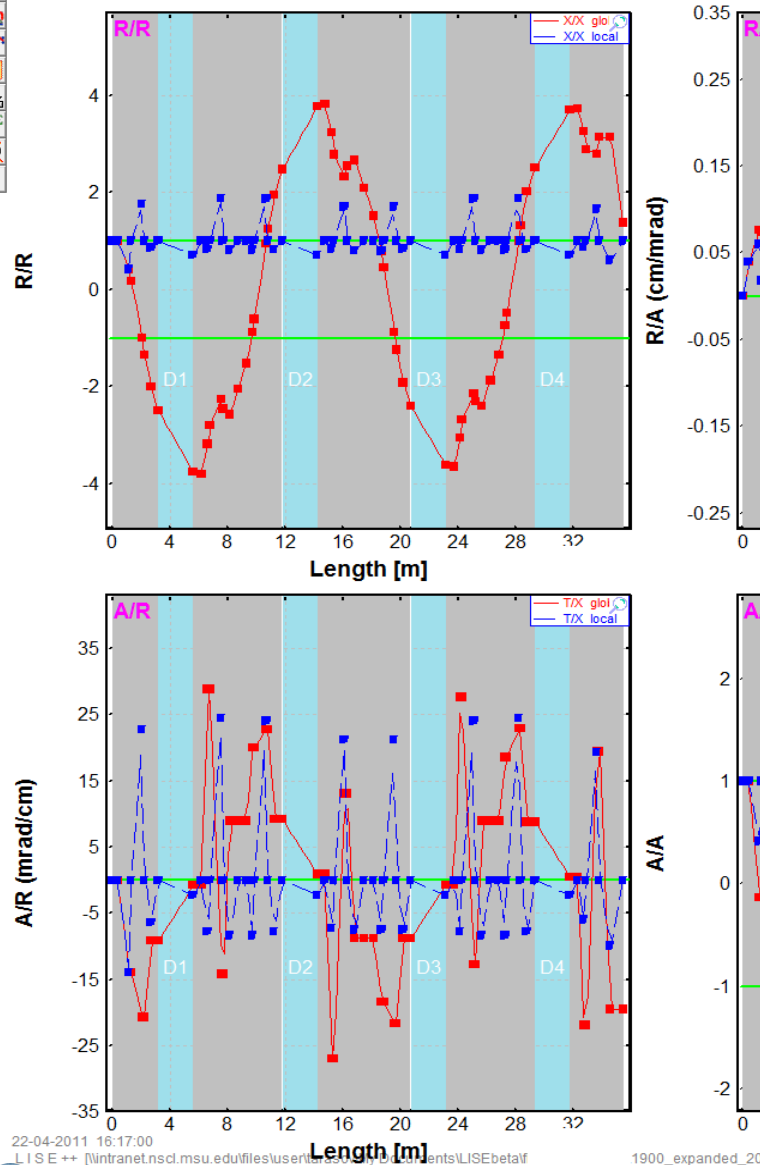

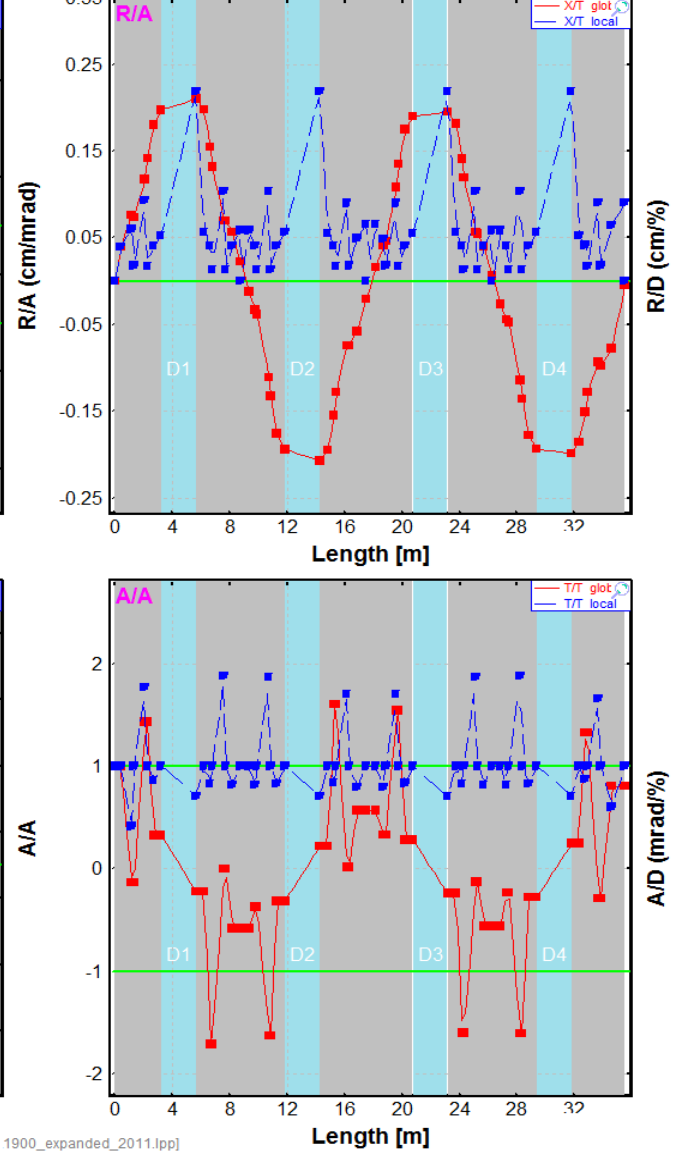

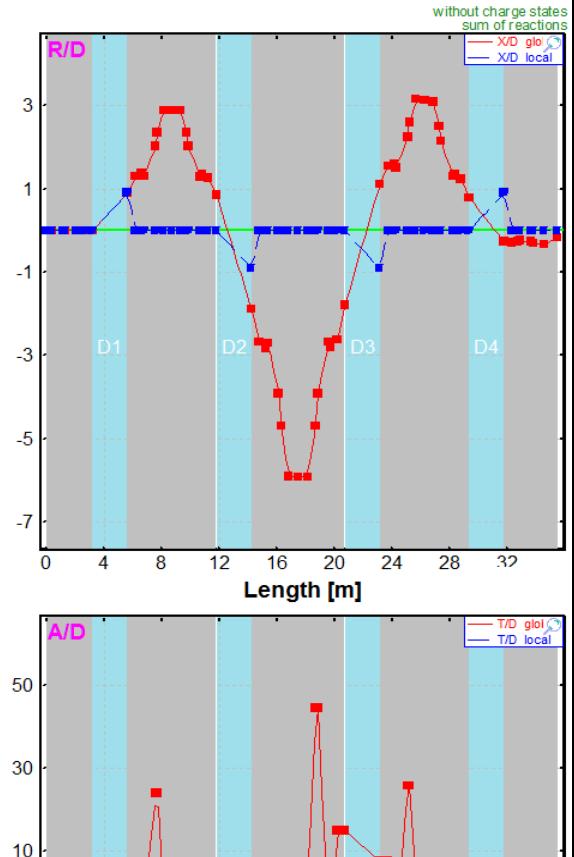

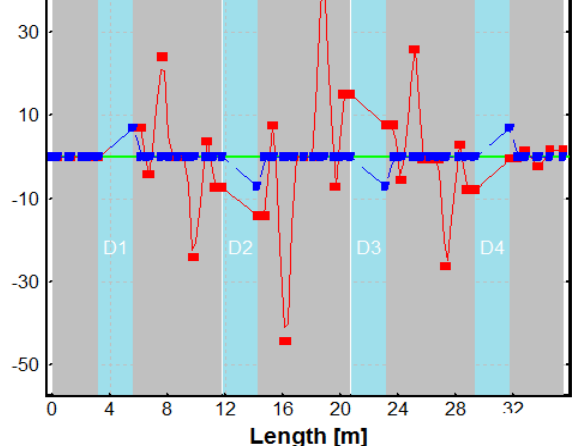

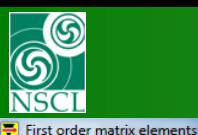

 $\frac{1}{\mathbf{X}}$ 

# **Envelope of First order matrix elements**

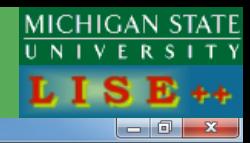

 $\overline{20}$ 

 $\overline{20}$ 

 $\overline{20}$ 

16

Length [m]

 $\overline{24}$ 

 $\overline{28}$ 

 $\overline{22}$ 

 $16$ 

Length [m]

 $\overline{24}$ 

28

 $\overline{22}$ 

16

Length [m]

24

 $\overline{28}$ 

ຈາ

– T/D glolj<br>- P/D glob

without charge states<br>sum of reactions

#### **First order matrix elements**

dp/p=5.07%; Brho(Tm): 3.0000, 3.0000, 3.0000, 3.0000

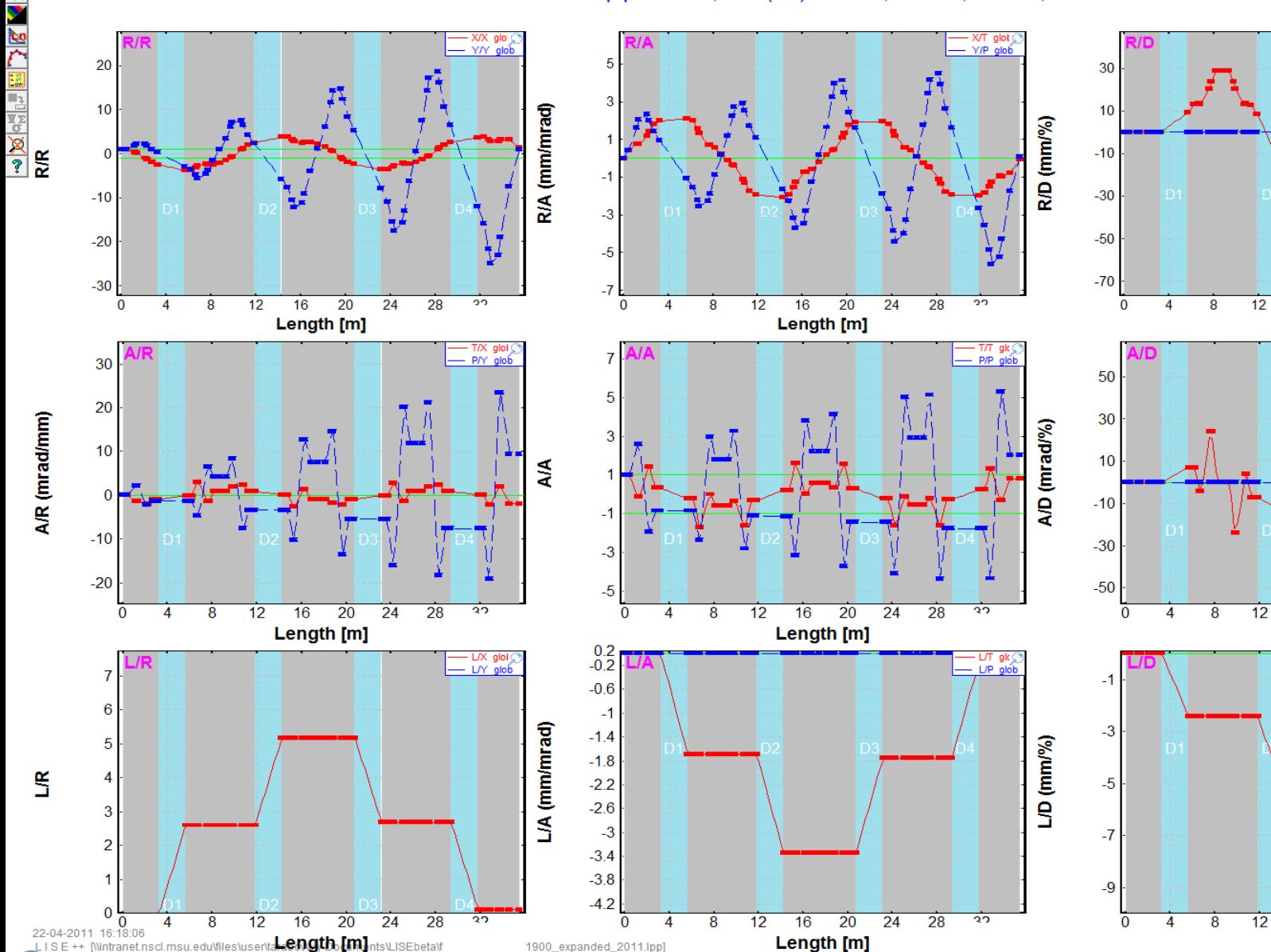

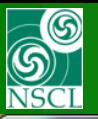

G

N E K

国へ

# **X,X',Y,Y' envelope for <sup>40</sup>Ar beam**

Envelope for 40Ar Fragmentn

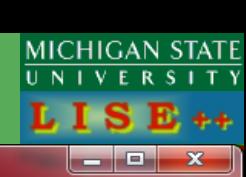

5

after "Image4(104)": L [m]

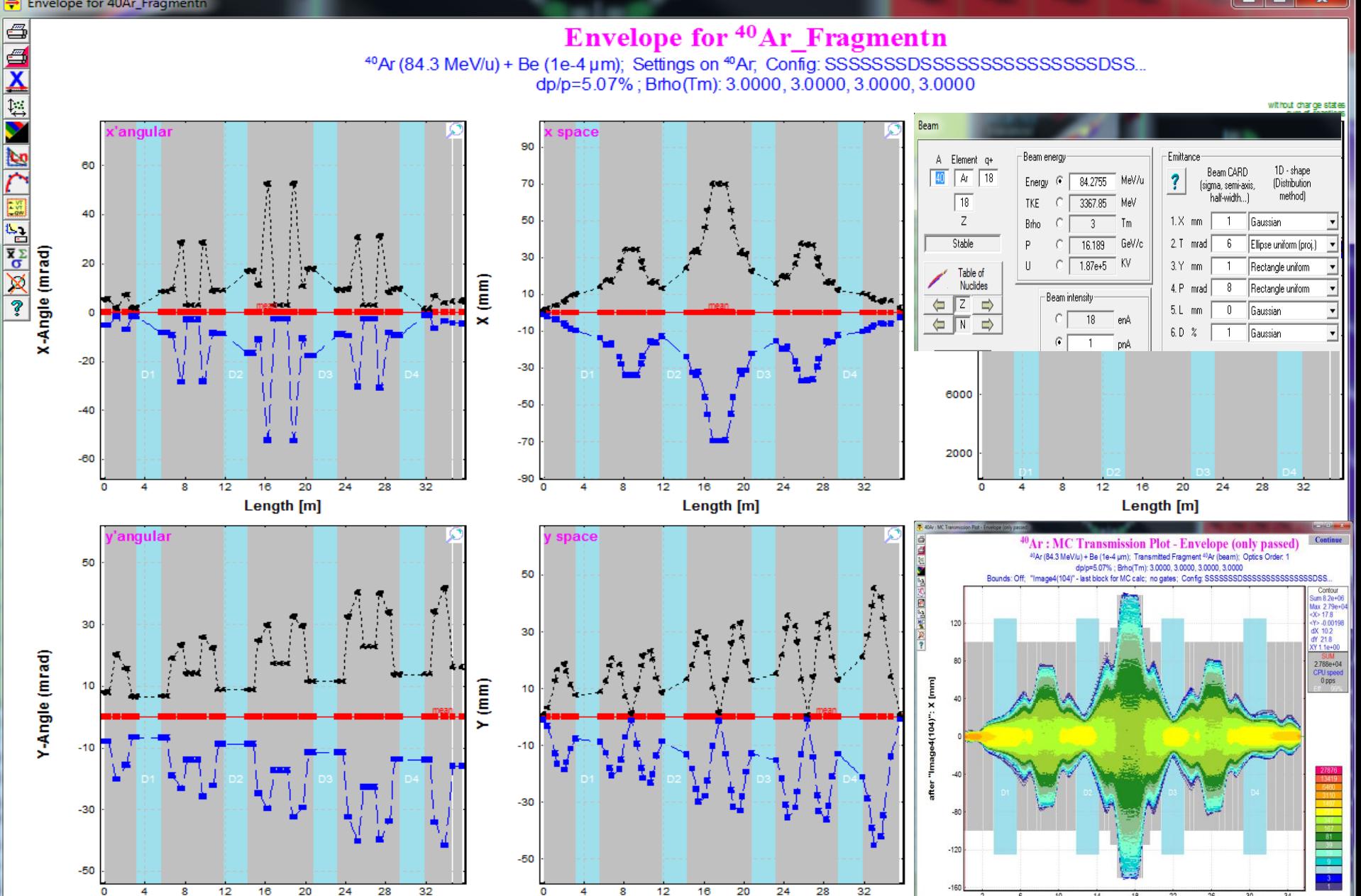

Length [m]

12-05-2011 15:01:03<br>LISE++ [C:\user\c\lise\_pp\_92\files\A1900\A1900\_ext=Rep\_gth\{m}}<sub>porary.lpp</sub>

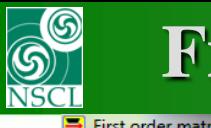

### **First order matrix elements : VIEW & PRINT**

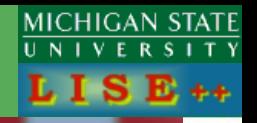

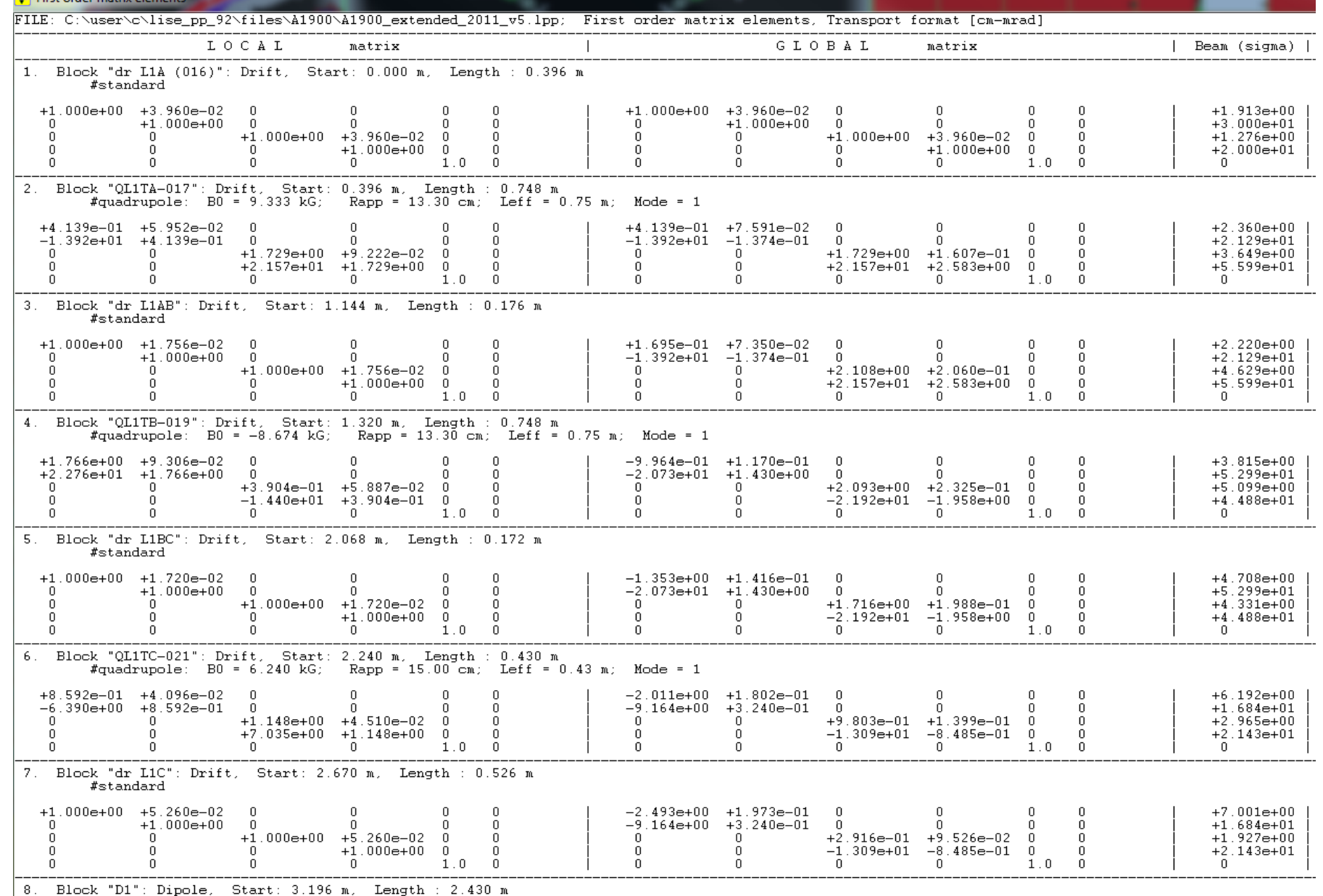

: Brho = 3.0000 Tm; B0 = 1.000 kG;  $\bar{R}$  = 3.090 m; Angle = 45.0 deg; Length = 2.43 m

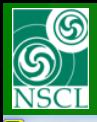

# **Quads & Dipoles settings : View & Print**

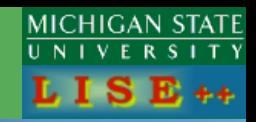

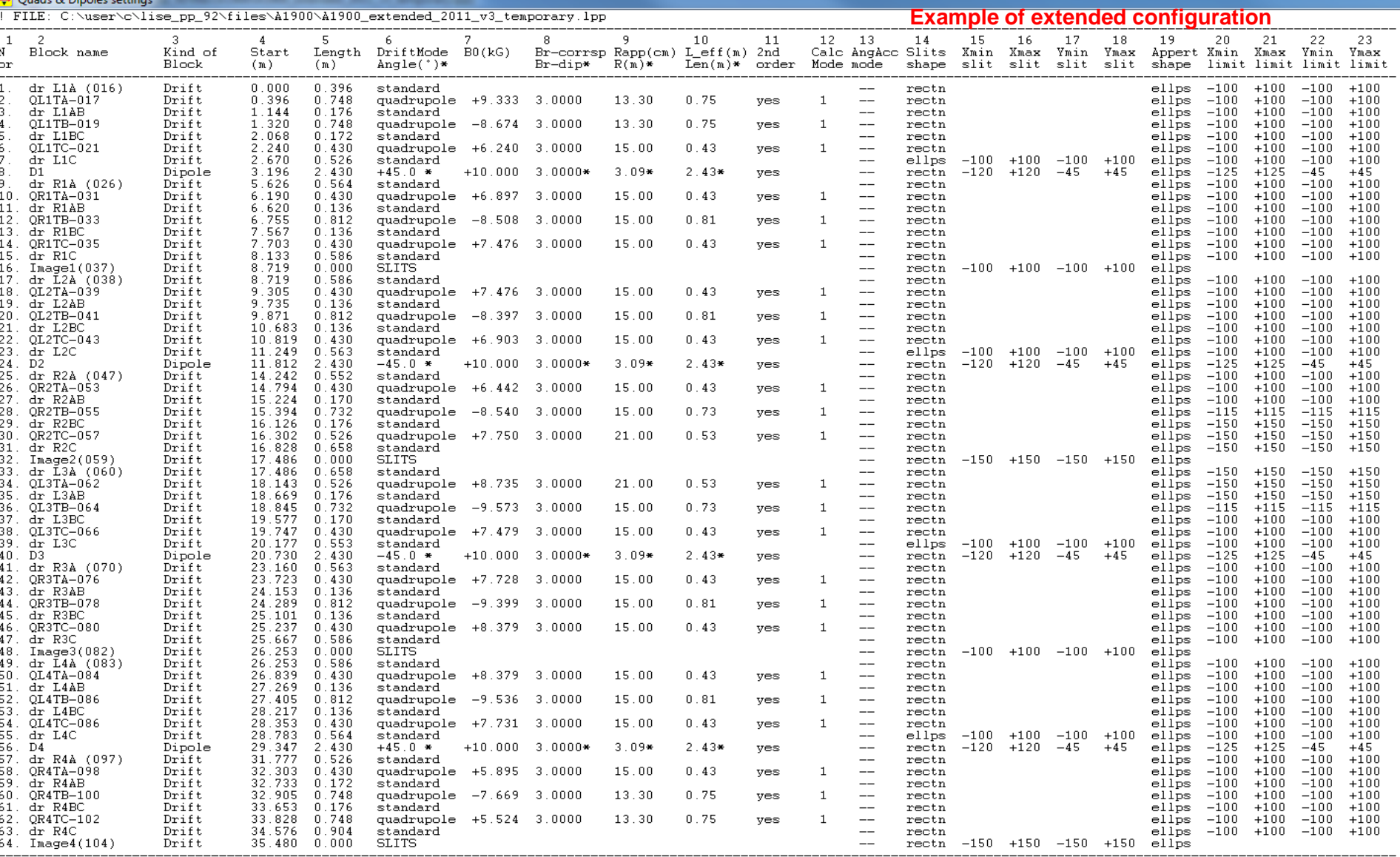

symbol "\*" after values denotes, that these values belongs to Dipole settings, where column names are found in the second row of titles, and also marked by "\*"<br>Column 08: "Br-corrsp" - quadrupole(sextupole) field is scaled

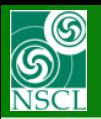

Quadrup

Block

 $S$   $\Box$  Drift

 $S \Box$ Drift

 $S$   $\Box$  Drift

 $S \Box$ Drift

 $S \Box$ Drift

 $S$   $\Box$  Drift

 $\mathbf{D}$   $\mathbf{D}$   $\mathbf{D}$   $\mathbf{D}$   $\mathbf{D}$ 

 $S$   $\Box$  Drift

 $S$   $\Box$  Drift

 $S \Box$ Drift

 $S$   $\Box$  Drift

 $S$   $\Box$  Drift

 $S$   $\Box$  Drift

 $S$   $\Box$  Drift

 $S$   $\Box$  Drift

 $S \Box$ Drift

 $S$   $\Box$  Drift

 $S$   $\Box$  Drift

 $S \Box$ Drift

 $S \Box$ Drift

 $S$   $\Box$  Drift

Selected

s **D**Drift

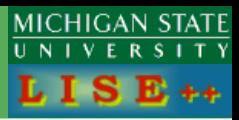

AngAcc,Apps,Slits

 $\sim$  HV  $\sim$ 

 $-$  HV  $-$ 

 $-$  HV  $-$ 

 $-$  HV  $-$ 

 $\sim$  HV  $\sim$ 

 $\sim$  HV  $\sim$ 

- HV HV

- HV HV

 $\sim$  HV  $\sim$ 

 $-$  HV  $-$ 

 $-$  HV  $-$ 

 $-$  HV  $-$ 

 $-$  HV  $-$ 

 $-$  HV  $-$ 

 $\sim$  HV  $\sim$ 

 $\sim$   $\sim$  HV

 $\sim$  HV  $\sim$ 

 $\sim$  HV  $\sim$ 

 $-$  HV  $-$ 

 $\div$  HV  $\div$ 

 $-$  HV  $-$ 

 $\sim$  HV  $\sim$ 

- HV HV

66

 $\sqrt{Q}$  Quit

l kt order Matrix Elements∘

Plot View

 $?$  Help

 $\mathbf{x}$ 

 $\blacktriangle$ 

#### **It's easy access to edit all kind of slits Example of extended configuration**

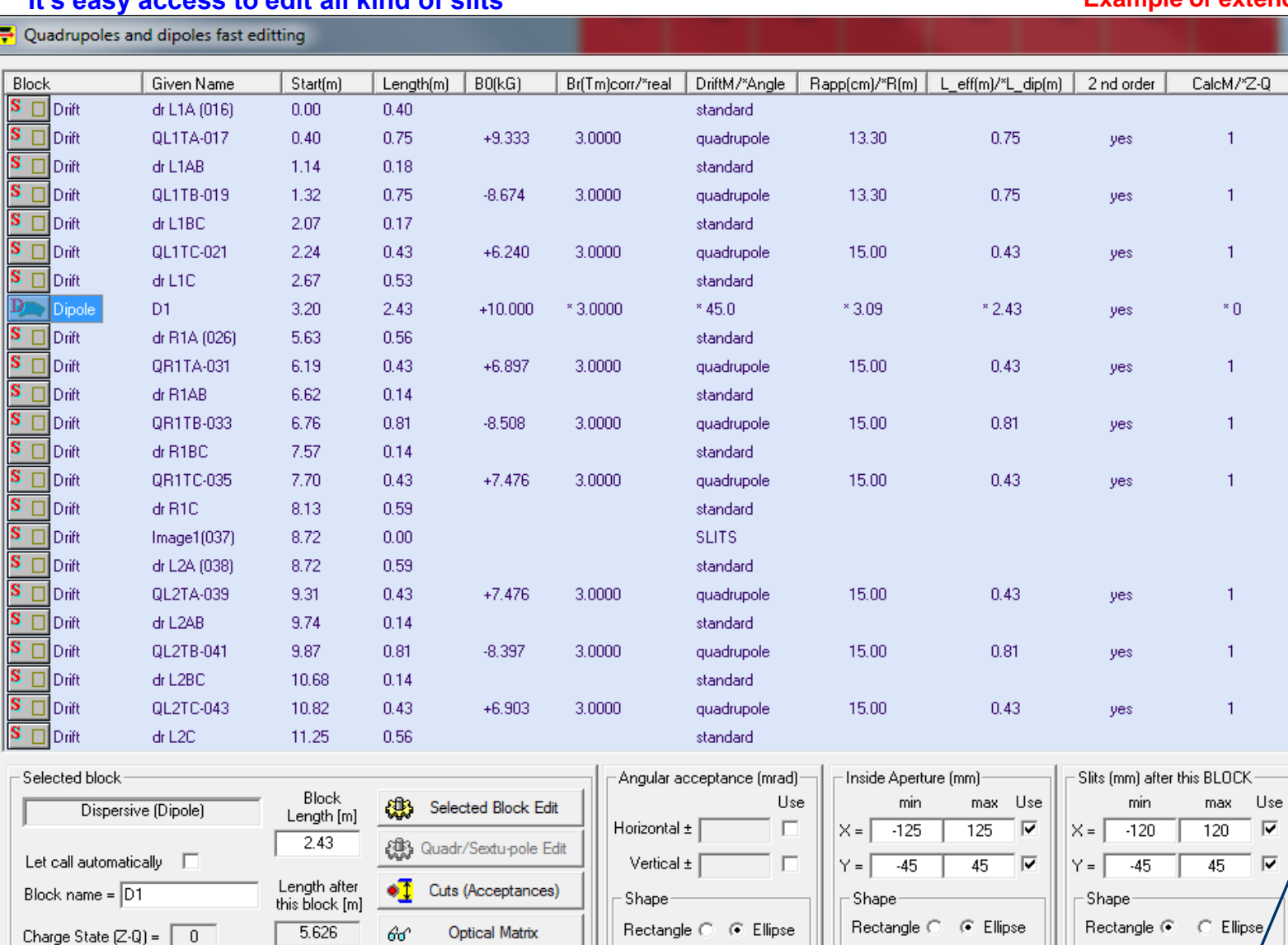

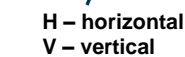